# <span id="page-0-0"></span>Systemnahe Programmierung in C

# 22 Ergänzungen – Ein-/Ausgabe

### J. Kleinöder, D. Lohmann, V. Sieh

Lehrstuhl für Informatik 4 Systemsoftware

Friedrich-Alexander-Universität Erlangen-Nürnberg

Sommersemester 2024

<http://sys.cs.fau.de/lehre/ss24>

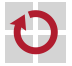

# <span id="page-1-0"></span>Ein-/Ausgabe

#### E/A-Funktionalität nicht Teil der Programmiersprache П

#### Realisierung durch "normale" Funktionen г

- Bestandteil der Standard-Bibliothek
- einfache Programmierschnittstelle
- effizient
- portabel
- betriebssystem-nah
- Funktionsumfang
	- **Geham-** Öffnen/Schließen von Dateien
	- Lesen/Schreiben von Zeichen, Zeilen oder beliebigen Datenblöcken
	- **formatierte Ein-/Ausgabe**

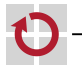

П

## Standard-Ein-/Ausgabe

Jedes C-Programm erhält beim Start automatisch 3 E/A-Kanäle:

stdin: Standard-Eingabe

- normalerweise mit der Tastatur verbunden
- "Dateiende" (EOF) wird durch Eingabe von CTRL-D am Zeilenanfang signalisiert
- bei Programmaufruf in der Shell auf Datei umlenkbar ~> prog < eingabedatei

### stdout: Standard-Ausgabe

- normalerweise mit Bildschirm (bzw. dem Fenster in dem das Programm gestartet wurde) verbunden
- bei Programmaufruf in der Shell auf Datei umlenkbar
	- ~> prog > ausgabedatei

### stderr: Ausgabekanal für Fehlermeldungen

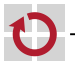

normalerweise ebenfalls mit Bildschirm verbunden

### Standard-Ein-/Ausgabe (Forts.)

- Pipes
	- Die Standardausgabe eines Programmes kann mit der Standardeingabe eines anderen Programms verbunden werden:
		- ~> prog1 | prog2

Die Umlenkung von Standard-E/A-Kanälen ist für die aufgerufenen Programme weitgehend unsichtbar.

- automatische Pufferung
	- Eingaben von der Tastatur werden normalerweise vom Betriebssystem zeilenweise zwischengespeichert und erst bei einem NEWLINE-Zeichen ('\n') an das Programm übergeben!
	- Ausgaben an den Bildschirm werden vom Programm normalerweise zeilenweise zwischengespeichert und erst beim NEWLINE-Zeichen wirklich auf den Bildschirm geschrieben!

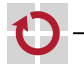

п

22-Misc-IO: 2024-04-09

22-Misc-IO: 2024-04-09

# Öffnen und Schließen von Dateien

- Neben den Standard-E/A-Kanälen kann ein Programm selbst weitere E/A-Kanäle öffnen
	- Zugriff auf Dateien
- Öffnen eines E/A-Kanals П
	- **Funktion fopen (File Open)**
- Schließen eines E/A-Kanals П
	- **Funktion fclose (File Close)**

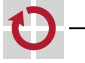

▬

# Öffnen und Schließen von Dateien (Forts.)

#### Schnittstelle fopen

#include <stdio.h>

FILE \*fopen(const char \*name, const char \*mode);

name: Pfadname der zu öffnenden Datei

mode: Art, wie Datei zu öffnen ist

- "r": zum Lesen (read)
- "w": zum Schreiben (write)
- "a": zum Schreiben am Dateiende (append)
- "rw": zum Lesen und Schreiben (read/write)
- **F** öffnet Datei name
- Ergebnis von fopen: Zeiger auf einen Datentyp FILE, der einen Dateikanal beschreibt; im Fehlerfall NULL

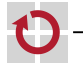

# Öffnen und Schließen von Dateien (Forts.)

- Schnittstelle fclose #include <stdio.h>
	- int fclose(FILE \*fp);
- schließt  $E/A$ -Kanal fp
- Ergebnis ist entweder 0 (kein Fehler aufgetreten) oder EOF im Falle eines Fehlers

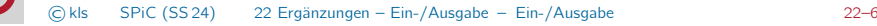

### Öffnen und Schließen von Dateien – Beispiel

```
#include <stdio.h>
#include <stdlib.h>
int main(void)
{
    FILE *fp; int ret;
    fp = fopen("test.dat", "w"); /* Open "test.dat" for writing. */
    if (fp == NULL) {
       /* Frror */perror("test.dat"); /* Print error message. */
        exit(EXIT_FAILURE); /* Terminate program. */
    }
    ... /* Program can now write to file "test.dat". */
    ret = fclose(fp); /* Close file. */if (ret == EOF) {
       /* Error */
        perror("test.dat"); /* Print error message. */
        exit(EXIT_FAILURE); /* Terminate program. */
    }
    return EXIT_SUCCESS;
}
      ©kls SPiC (SS 24) 22 Ergänzungen – Ein-/Ausgabe – Ein-/Ausgabe 22–7
```
#### Zeichenweises Lesen und Schreiben Lesen eines einzelnen Zeichens von der Standardeingabe aus einer Datei #include <stdio.h> #include <stdio.h> int getchar(void); int fgetc(FILE  $*fp$ ); lesen das nächste Zeichen geben das Zeichen als int-Wert zurück geben bei Eingabe von CTRL-D bzw. am Ende der Datei EOF als Ergebnis zurück Schreiben eines einzelnen Zeichens ▬ auf die Standardausgabe **n** in eine Datei #include <stdio.h> #include <stdio.h> int fputc(int c, FILE  $*fp$ ); int putchar(int c); schreiben das Zeichen c geben im Fehlerfall EOF als Ergebnis zurück

### Zeichenweises Lesen und Schreiben – Beispiel

Kopierprogramm:

```
#include <stdio.h>
#include <stdlib.h>
int main(int argc, char *argv[]) {
    FILE *src, *dst;
    int c;
    if (argc != 3) \{ \ldots \}if ((src = fopen(argv[1], "r")) == NULL) \{ ... \}if ((dst = fopen(argv[2], "w")) == NULL) { ... }while ((c = fgetc(src)) := EOF) {
        if (fputc(c, dst) == EOF) { ... }
    }
    if (fclose(dst) == EOF) { ... }
    if (fclose(src) == EOF) \{ \ldots \}return EXIT_SUCCESS;
}
```
### Zeilenweises Lesen und Schreiben

#### Lesen einer Zeile

```
#include <stdio.h>
char *fgets(char *buf, int buffersize, FILE *fp);
```
- liest Zeichen aus Dateikanal fp in das char-Feld buf bis entweder bufsize-1 Zeichen gelesen wurden oder '\n' oder EOF gelesen wurde
- s wird mit '\0' abgeschlossen ('\n' wird nicht entfernt)
- gibt bei EOF oder Fehler NULL zurück
- für fp kann stdin eingesetzt werden, um von der Standardeingabe zu lesen

### Schreiben einer Zeile

```
#include <stdio.h>
int fputs(char *buf, FILE *fp);
```
- schreibt die Zeichen im Feld s auf Dateikanal fp
- gibt im Fehlerfall EOF zurück
- für fp kann auch stdout oder stderr eingesetzt werden

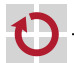

▬

### Formatierte Ausgabe

### **Schnittstelle**

```
#include <stdio.h>
int printf(char *format, ...);
int fprintf(FILE *fp, char *format, ...);
int sprintf(char *buf, char *format, ...);
int snprintf(char *buf, int bufsize, char *format, ...);
```
- Die statt ... angegebenen Parameter werden entsprechend der Angaben im format-String ausgegeben
	- bei printf auf der Standardausgabe
	- bei fprintf auf dem Dateikanal fp (für fp kann auch stdout oder stderr eingesetzt werden)
	- sprintf schreibt die Ausgabe in das char-Feld buf (achtet dabei aber nicht auf das Feldende =*>* Pufferüberlauf möglich!)
	- snprintf arbeitet analog, schreibt aber nur maximal bufsize Zeichen (bufsize sollte natürlich nicht größer als die Feldgröße sein)

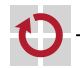

### Formatierte Ausgabe (Forts.)

- Zeichen im format-String können verschiedene Bedeutung haben
	- normale Zeichen: werden einfach in die Ausgabe kopiert
	- Escape-Zeichen:
		- z.B. \n oder \t werden durch die entsprechenden Zeichen (hier Zeilenvorschub bzw. Tabulator) bei der Ausgabe ersetzt
	- Format-Anweisungen: beginnen mit %-Zeichen und beschreiben, wie der dazugehörige Parameter in der Liste nach dem format-String aufbereitet werden soll
- für genauere Informationen siehe Manuals (man 3 printf, ...)

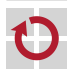

### Format-Anweisungen

 $\%$ d,  $\%$ i: int-Parameter als Dezimalzahl ausgeben %ld, %li: entsprechend für long int

- %f: float-Parameter als Fließkommazahl ausgeben (z.B. 13.153534)
- %lf: entsprechend für double
- %e: float-Parameter als Fließkommazahl in 10er-Potenz-Schreibweise ausgeben (z.B. 2.71456e+02) %le: entsprechend für double
- $\%$ c: char-Parameter als einzelnes Zeichen ausgeben
- $\%$ s: char-Feld wird ausgegeben, bis '\0' erreicht ist
- $\%$ %: ein %-Zeichen wird ausgegeben

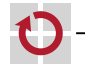

...: ...

### Formatierte Ausgabe – Beispiel

```
int tag = 25;
int monat = 6:
int jahr = 2009;
char *name = "Michael Jackson";
printf("Am %d.%d.%d starb\n%s.\n",
       tag, monat, jahr, name);
print(f("\n'\);
double pi = asin(1.0) * 2.0;
double e = exp(1.0);
fprintf(stdout,
        "Wichtige Werte sind:\n");
fprintf(stdout,
        "pi=%lf und e=%lf\n", pi, e);
```
~> ./test Am 25.6.2009 starb Michael Jackson.

Wichtige Werte sind: pi=3.141593 und e=2.718282 ~>

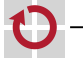

### Formatierte Eingabe

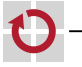

#### **Schnittstelle**

#include <stdio.h>

```
int scanf(char *format, ...);
int fscanf(FILE *fp, char *format, ...);
int sscanf(char *buf, char *format, ...);
```
Format-String analog zur formatierten Ausgabe. Für genauere Informationen siehe Manuals (man 3 scanf, ...).

Aber: da Werte gelesen werden sollen, müssen Zeiger auf die zu beschreibenden Variablen übergeben werden!

### Formatierte Eingabe – Beispiel

```
double pi, e;
int ret;
ret = scanf("pi=%lf, e=%lf\n", &pi, &e);
if (ret != 2) {
    fprintf(stderr, "Bad input!\n");
    exit(EXIT_FAILURE);
}
printf("I got\n\tpi=%lf\n\te=%lf\n", pi, e);
~> ./test
3.14 2.718
Bad input!
~>
~> ./test
pi=3.14, e=2.718
I got
        pi=3.140000
        e=2.718000
~>
```
22-Misc-IO: 2024-04-09 22-Misc-IO: 2024-04-09